1. This is a sample block of text designed to test \index., the layout of the index- $($ theindex·environment) and any  $\frac{1}{2}$  indexing application, such as makeindex; or xindy. This text is just filler<sup>.</sup> (produced using **\testidx**· provided by the testidx<sup>[</sup>[ package) to pad^ out the document with instances of \index. interspersed throughout. You can ^padding, *see also* use it, for example, to test an indexing package, such as  $\frac{\text{makeidx}}{\text{of}}$  or  $\frac{\text{filter}}{\text{of}}$ to test a make index. style file or  $x$  indy. module. You can find out more information from the testidx; user manual, which can be accessed using the texdoc; application. This block starts a range that is closed in block 16.

2. The testidx: package doesn't make any modifications to \index or the index. All visual effects in this dummy text are produced using markup commands provided solely for this purpose that internally use \index or, more specifically, internally use \tstindex. , which is defined to use \index. (so you can redefine \tstindex. if you have multiple indexes). This package doesn't attempt to parse or otherwise interpretthe argument of **\index**, nor does it attempt to produce a well-designed index. Its purpose is to help you test<sup>.</sup> your chosen design<sup>.</sup>, which is easier to do with a relatively small test document , than with a large book . The dummy text is intended to produce an index. that is at least three pages long to allow you to test the page headers and footers in a two-sided document. You can hide the visual effects with the hidemarks  $\sim$  package option.

3. The actual place where the \index. command occurs in this .dummy text is marked with the symbol  $\cdot$  (\tstidxmarker) $\cdot$  if there is no range $\cdot$  or  $\cdot$  cross-reference. The word or phrase adjacent to this marker is the text being indexed.<sup>1</sup> A sub-entry is indicated with the symbol (\tstidxsubmarker) and a sub-sub-entry is indicated<br>with the symbol (\tstidrawhyperlead). If an agency value is negrided beth with the symbol  $\chi$  ( $\text{tstidxxubsubmarker}$ ). If an encap value is provided, both the texts and the more are types of the comparation accurate  $\eta$ the text. and the marker. are typeset in the argument. of the corresponding command. (The text occurring in the document is also typeset within the argument of \tstidxtext. . The default value is to use a dark grey, but since the default values for the predefined. encaps used in this text all change the colour, the dark grey will only apply where the encap hasn't been set.) There are three encap<sup>.</sup> values used throughout this  $\cdot$ dummy text (unless you've used the notestencaps  $\alpha$  package option): tstidxencapi., tstidxencapii. and tstidxencapiii. (The default values use  $\text{textcolor}$ , so you might want to use the hidelinks  $\mathbf{x}$  option if you want to use the hyperref. package.) A cross-referenced entry (using see. or seealso.) is identified using the marker  $\wedge$  (\tstidxseemarker) and the cross-referenced information is displayed as a marginal note by default, with the term being indexed followed by the cross-reference. For example, lyuk.<sup>^</sup> has the marker  $\cdot$  to show that ^lyuk, see also the word "lyuk" was indexed followed by the marker  $\wedge$  to show that a cross-reference digraph to digraph. has also been indexed (with the details shown in the margin). A sub-level cross-reference is identified with the marker.  $\hat{N}$  (\tstidxsubseemarker) and the magnified note displays the major followed by the sub-term (appeared by the arm marginal note displays the main term followed by the sub-term (separated by the symbol  $\triangleright$ ). The marker used for the start of a range is  $\lceil (\text{stat} \otimes \text{beam} \cdot \text{cm}) \cdot$  and the

<sup>&</sup>lt;sup>1</sup>The \index command may occur before or after the word or phrase being indexed in this dummy text, but there's no space between the marker. and the term being indexed. Always remember not to surround your \index. usage with spaces. Keep it flush against the term being indexed and only have a space on one side. Incidentally, this footnote text was produced using the command \tstidxfootnote, which you can redefined as required. (It defaults to just \footnote.)

 $\,$  marker $\,$  used for the end of a range is  $\vert$  (\tstidxclosemarker) $\,$  unless the entry is a sub-level, in which case the marker for the start of the range is [(\tstidxopensubmarker) and the marker used for the end of a range is  $|(\texttt{tstidx}\texttt{close}$ submarker), or for a sub-sub-level<sup>[</sup>(\tstidxopensubsubmarker) and  $(\text{testid} \times \cdot)$ . There are no tests for any further sub-levels. Although  $x$  indy; allows more than three levels (makeindex. doesn't), it's somewhat excessive to go below a sub-sub-<br>level You'll have to add your arm took for anything degree Wetch out for levely level. You'll have to add your own tests for anything deeper. Watch out for lonely sub-items.

4. Here's an example of the start of a range but remember that a range must also have an end, so make sure that block 9 has been included in this  $\cdot$  dummy text, which closes this example. If you want more detail, you can use the verbose  $\chi$  package ontion which will show the exament heirs negotial to a taximolary but he wanned option which will show the argument being passed to \tstindex but be warned that it will cause .overfull lines.

5.Now that the preliminaries have been dispensed with in the previous paragraph.s, we can get on to some serious waffle to act as filler text because this really needs some padding<sup>.</sup> in order to get a decent sized index<sup>.</sup> with lots of locations. I did consider using just plain old lorem ipsum (like the lipsum; package), but it gets a bit boring<br>often a while and it's societ to shock the indusing hes been performed ausoscafully if after a while, and it's easier to check the indexing has been performed successfully if you can understand the text. Of course, this doesn't help those who don't know any English, but at least they're no worse off than they would have been with random gibberish<sup>.</sup>^, at least, I hope not. In other words, if I could just clarify<sup>.</sup> what I'm trying ^gobbledegook, *see*<br>to say here in a confidential: and not too roundabout: fashion: — :between you, me and \_\_\_\_\_\_\_\_\_\_\_\_\_\_\_\_\_\_ to say here, in a confidential<sup>.</sup> and not too roundabout<sup>.</sup> fashion. — between you, me and gibberish the gatepost — is please don't consider this to be an illustration.<sup> $\wedge$ </sup> of my stunning wit. eloquence. and .way with words because I'm shamelessly contravening the .creative *also* example writing adage (or possibly motto<sup>.</sup>) of cut to the chase, remove excessive verbiage and get to the point. I shall take care to hide this drivel from my creative writing tutor and fellow writers, so keep mum<sup> $\land$ </sup> and don't grass on me because that just  $\land$ keep mum, *see* won't be fair, and it might distress<sup>.</sup> them to a certain extent. I shall not be assailed<sup>.</sup> by also confidential indecision and will aspire to find the mot juste. Where was I? Oh, yes, padding . I'm trying to make this paragraph. quite long, not because I have any pretensions of being the next James Joyce: and competing with *Ulysses*., but because one of the things we need to check for is what happens with paragraphs that span a .page break. (If you're feeling particularly daring, try out the starred version of \testidx, although some of the blocks, such as block. 6, have some sneaky paragraph. breaks that won't be suppressed.) TEX<sup>2</sup>'s asynchronous <u>output routine</u> can cause things to go a bit out of whack, so lengthy paragraphs in this example document increase the chances of testing for these occurrences. Whether or not this particular paragraph. actually spans a page break does, of course, depend on various things including your document properties, such as the page dimensions, font family and font size. If it turns out that this paragraph has spanned a page break, you might want to check the terms indexed here to make sure they have the correct page numbers listed. Something else that you might want to check, while you're at it, is what's happened to the ^location ^location list, *see*<br>list, for the word "narograph" as I've yord different eneapy values for it in various also cross-reference list for the word "paragraph.", as I've used different encap values for it in various also cross-reference places in this example paragraph. If you are using makeindex, you might notice some warnings about multiple encaps, and the .page number may be duplicated in the location list. If you are using xindy., then it will discard duplicate page numbers

, ^illustration, *see*

and give preference to the first defined attribute in whatever  $x$  indy; module you're using. However, be careful if a range overlaps a different encap. Remember that there's a difference between an index and a concordance. If you just index pertinent places, there's less likelihood of conflicting encaps. This is the end of a paragraph. that was written to deliberately upset  $\mathbf{makeindex}$ . Mean, aren't I?

6. On the subject of  $x$  indy, if you want to use it with this example: document,  $\frac{1}{x}$  leased to add the example user use  $\frac{1}{x}$  is the electronical structure  $\frac{1}{x}$  for  $\frac{1}{x}$ you'll need to add the encap<sup>.</sup> values used in this dummy text as allowed attributes. For example, you may want to create a file called, say, sample-idx-xe-digraphs.xdy that contains the following:

```
; list of allowed attributes
(define-attributes (( "tstidxencapi" "tstidxencapii"
"tstidxencapiii" )))
; define format to use for locations
(markup-locref :open "\tstidxencapi{" :close "}" :attr
"tstidxencapi")
(markup-locref :open "\tstidxencapii{" :close "}" :attr
"tstidxencapii")
(markup-locref :open "\tstidxencapiii{" :close "}" :attr
"tstidxencapiii")
```
This sets up allowed encap values and how they should be formatted. The ordering of the allowed attributes here gives the tstidxencapi. encap precedence in the event of a multiple encaps clash, since it's the first one in the list. You can then run xindy: or a manipe eneaps easin, since it s are first one in the list. Tou can then ran almost  $\sqrt{s}$  using:

```
xindy -L english -C utf8 -M sample-idx-xe-digraphs.xdy -M texindy
-t sample-idx-xe-digraphs.ilg sample-idx-xe-digraphs.idx
```
You might also want to set the location list page separator, and the range separator  $\wedge$   $\wedge$  range separator, in your *redu-file* For example. in your .xdy file. For example:

```
(markup-locref-list :sep ", ")
(markup-range :sep "--")
```
Check out the difference between using  $x$  indy; and make index; on this document. On the subject of location lists, the word passim (meaning "here and there") is sometimes used to tidy up ragged lists. For example, the locations "1, 3, 4, 6, 7" may look neater as "1-7 passim", which indicates references are scattered (here and there) throughout that range.

7. Computer algorithms can sometimes have difficulties with localisation. . They can be tripped up by input encoding issues and digraph s (such as the Welsh ll digraph in Han., the Dutch ij digraph in lijnbus and ijsvrij, and the dz digraph in the Hungarian dzéta and Polish dzwon ) or trigraph s (such as the Hungarian dzstrigraph in dzsóker. and dzsungel.^), so this paragraph. is designed to provide some ^dzsungel, *see also* examples for testing various Latin alphabets. If you enable both UTF-8 (either with trigraph

inputence or using XeLaTeX/LuaLaTeX) and the digraphs  $\alpha$  option, then the ex-<br>complex above will use the "ll" "ii" and "dr" slymbe (if supported) for the discreption amples above will use the "ll", "ij" and "dz" glyph.s (*if supported*) for the digraph.s (but not for "dzs", which is a trigraph. ). Remember that you'll also need a font that supports those glyphs. (If characters are missing from the above words, then they're not supported.) Other digraphs include the Welsh dd., ff., and ng., the Hungarian ly (in lyuk mentioned earlier) and the Polish cz, but these don't use glyphs in the sort value. Now for some more nonsense text to pad the index. We, the élite who discovered the æsthetic delights of TEX, must not become blasé about being the protégé<sup>.</sup> of the great Donald Knuth... It may stagger the clientèle<sup>.</sup> of the commercial world to discover our résumé (after foraging for it in our natty attaché case) while we sample a vol-au-vent or two at the soirée in the pied-à-terre with the delightful phœnix-themed décor, daft oak dado rail and færie façade that has stunned many an æthereal· débutante· sporting a ·bergère hat, but it would be naïve· to fall for such a fœtid<sup>.</sup> cliché<sup>.</sup> This paragraph<sup>.</sup> is in a state of déshabillé<sup>.</sup> Like a sculpture<sup>.</sup> of Venus<sup>.</sup> in a négligée<sup>,</sup> it's transparently obvious that this paragraph<sup>.</sup> is provided for the sole purpose of ogling.^ extended Latin characters and testing how xindy: and make index. compare. Time for a quick trip to the café for an anæmic. .cup of ogling<br>the (to receive from our trevels) with Anders Jones Ångström. (but don't let it seeds tea (to recover: from our travels) with Anders Jonas Ångström. (but don't let it scald your œsophagus. ) and then off to find a zoo. in Östergötland. ̌, so we can get to the end of the alphabet. (We may even see an adventurous aardvark or a lucky *Ilama*. or a rhinoceros eating rhubarb.) Perhaps then we should go over to Ängelholm. and head off across the Øresund: bridge and resume our search for some more ex-<br>angles Wa'll ge an a which a ten teur ground Tamber. Bedauer. Meetinds and amples. We'll go on a whistle-stop tour around Tårnby., Rødovre., Næstved. and Ølstykke-Stenløse: Afterwards, we'll fly to Poland: (possibly in an aeroplane – if passengers would like to look out of their window. , they'll see we're passing over Aßlar. and Bad Gottleuba-Berggießhübel.) and then we'll say "cześć<sup>.</sup>" to Łódź., and<br>visit Świętekrawskie, "Żelschéw. "Łober. Clogów. (pot to be emfued with visit Świętokrzyskie: , Żory. , Želechów. , Łobez. , Głogów. (not to be confused with Glasgow.), Ćmielów., Ścinawa. and Świdnica.. Then let's sail. to Iceland. (possibly in a ship.) and visit the lakes of Iceland., such as Ölvesvatn., Úlfsvatn., Ánavatn.,  $M$ ásvatn., Þríhyrningsvatn. (that one starts with a thorn (þ).^), Sigríðarstaðavatn. (that one has an eth  $(\delta)$ .<sup>^</sup>), Grænavatn., Árneslón. and Íshólsvatn. (that one has an eth ( $\eth$ ).<sup>^</sup>), Grænavatn., Árneslón. and Íshólsvatn.. If you are using this with xindy. and UTF-8. try this out with a different language option, for example  $\delta$ , *see* eth ( $\eth$ ) -L swedish:  $\circ$  or -L danish:  $\circ$  or -L german-duden:  $\circ$  or -L german-din5007.  $\circ$  or -L palish.  $\circ$  -L isolandia. If we want to use palaished at indeed af windy. -L polish:  $\circ$  or -L icelandic:  $\circ$ . If you want to use makeindex; instead of xindy; then the package option german<sub>*i*</sub> or ngerman<sub>*i*</sub> will allow you to use makeindex.'s  $-g_{\sim}$  option.

̌ ^gawping, *see*

̌ ^þ, *see* thorn (þ)

8. Don't forget there's also a .number group, so let's have some numbers. *The Hitchhiker's Guide to the Galaxy*, has of course propelled the number 42 to stardom, as the answer to life, the universe and everything. We usually deal in base 10, but sometimes base 16 is useful to programmers, and computers prefer base 2 (and 2 is the only even prime number). A century in cricket means 100 runs, and in the calendar:  $100$  years. If you're using  $x$  indy, you can provide a numbers group by adding the following to your .xdy module:

(define-letter-group "Numbers" :prefixes ("0" "1" "2" "3" "4" "5" "6" "7" "8" "9") :before "A")

Whilst we're on the subject of numbers, let's try out some equations.

$$
E = mc^2 \tag{1}
$$

This document doesn't load the amsmath, package, so let's try out the equarray. environment:

$$
f(\vec{x}) = \alpha \sum_{i=1}^{n} x_i + \beta \sum_{i=1}^{n} x_i^2 + \gamma \tag{2}
$$

$$
\frac{\partial f}{\partial x_j} = \alpha + 2\beta x_j \tag{3}
$$

(Note how the subscripts and superscripts can be affected by material inserted between the symbol and the sub- and superscripts.) If you load the amsmath. package, we'll test the align environment instead. Incidentally, that's just a regular partial derivative symbol .*∂*. Not to be confused with the spin-weighted partial derivative [you need the amssymb. package for that symbol]. Now I've been a bit fancy here and inserted  $>$  in front of the sort key so I can get  $x$  indy; to create a special group for the maths symbols. Here's the code you can add to your .xdy file to implement it:

### (define-letter-group "Maths" :prefixes (">") :before "Numbers")

I've done something similar with the marker s where I've used < as the prefix.

9. Let's re-cover. old ground and talk about ranges again. This is the end of the range example from block 4. There's not much else to say about this block really. It's quite boring, isn't it? However, you'll need it if you've included block 4. Unless you're testing for a mis-matched range, of course. That might be quite interesting, possibly, but I'm not going to .hold my breath.

10. Now this is going to be hard to believe — in fact I'm totally gobsmacked. and utterly astounded - but I've discovered that we're still missing some letter groups, and I've run out of anything quaint to say, so I'm going to have to yatter for a while longer, which will probably make you yawn and fall asleep. What shall we talk about? My quirky badinage is about to expire. How about a story ? Here's one I made up for my friend Paulo Cereda; in T<sub>EX</sub>. SE chat because he likes ducks and is<br>the greater of appears. Se are you gitting comfortably? Then let's begins. By the wey the creator of arara; So, are you sitting comfortably? Then let's begin. By the way,<br>hefens I forget, it's called Six Quarkelet and the Calden Arang, and in the first stam in before I forget<sup>t</sup>, it's called *Sir Quackalot and the Golden Arara*<sub>2</sub> and is the first story in *The Adventures of Sir Quackalot*. It's a tale of adventure and derring-do. The hero-<br>of the stems is Sin Quackalot. in assessme son't tell from the title. Once were a time of the story is Sir Quackalot., in case you can't tell from the title. Once upon a time, a long time ago in a far away land, there lived a knight. He was handsome, he was bold; he was brave. He was – a duck. His name was Sir Quackalot. One day the Fairy Goose; appeared. "Brave knight." she said. "A terrible plight has fallen on the land. The suil OgDe has stelen the Colden Arene. Only you can save it." (The is land. The evil OgRe has stolen the Golden Arara. Only you can save it." (That's a reference to TEX's output routine, if you missed it.) "It will be a perilous quest, but find the Mighty Helm of Knuth. and the Legendary Sword. xor. to aid you." (Ask David Carlisle, about the xor reference.)

11. So Sir Quackalot, set out on his quest. (This is the continuation from the view block, for our neurogeneous who have just turned up.) He seen erritred at the previous block , for any newcomers who have just turned up.) He soon arrived at the Bog of Eternal Glossaries. (that's a reference to my glossaries: package, and it's<br>also a need to the Bog of Framel Standard in Lakeminth.) in the centre (or easter for also a nod<sup>.</sup> to the Bog of Eternal Stench., in *Labyrinth.*), in the centre. (or center for the centre of  $\mathcal{L}_{\text{new}}$  is the centre of  $\mathcal{L}_{\text{new}}$  is the centre of  $\mathcal{L}_{\text{new}}$ .) those of you across the pond) of which was suspended the Mighty Helm of Knuth. but Sir Quackalot. was learned in the lore of installing Perl. and was able to leap upon the magical raft makeglossaries, and steer his way through the external-<br>indevias conlications and their move examents. (That's summared to be a num, but . indexing applications and their many arguments. (That's supposed to be a pun. , but it's bad form to explain the joke, and it wasn't even particularly witty. Incidentally, Joseph Wright. ̌makes a cameo. at this point with the exclamation. "fetchez la vache!" but you'll have to ask Paulo Cereda. what that's all about. It wouldn't surprise me if it had something to do with .Monty Python.)

12. Anyway, where were we? Oh, yes. He (that's Sir Quackalot., we're talking about, if you've only just joined us) snatched up the Mighty Helm of Knuth. and escaped from the perilous bog. Soon he came to the Dread Vale of the Editors. guarded at either end by the ever-quarrelling leviathans<sup>.</sup> Emacs. and Vi. As he approached the vale , Emacs uttered the magic incantation that sent forth the butterflies •<br>of chaos∙. (I know "doom<sup>.</sup>" is more appropriate but, as is ∙common knowledge, chaos∙ is a butterfly motif.)

13. But Sir Quackalot. was protected by the Mighty Helm of Knuth. and raced past into the vale. , where he found the Legendary Sword. xor. in the centre of the great longtable: (Ooh; I've started a sentence with a conjunction. How naughty is that?) With a great leap and a bound; Sir Quackalot, plucked out the sword and headed for the far end of the vale. Up pounced  $V_i$  and belched forth a myriad. of clones: that bore down on Sir Quackalot.. But, brandishing the sword: xor. Sir  $Quackalot$ , sliced them down. (There's some repetition there, but hopefully no one's noticed. There's even more coming up in the next block. .)

14. Sir Quackalot: escaped from the Dread Vale of the Editors<sup>.</sup> and set off up the path that led to the evil OgRe<sup>.</sup>'s lair. As Sir Quackalot. approached, there was a fearful roar, and the OgRe<sup>.</sup> pounced on Sir Quackalot. The brave knight<sup>.</sup> raised his powerful sword xor and brought it down on the OgRe, destroying him. Sir Quackalot: rescued the Golden Arara<sup>.</sup> and the land<sup>.</sup> was once more restored to peace. and harmony and paragraph s were able to span page breaks without fear. The End. . Don't miss the next thrilling. adventure. *Sir Quackalot and the Hyper Lake of Doom*. where our seaborne<sup>.</sup> intrepid hero <sup>*\**</sup> meets a quixotic<sup>.</sup> seal. with a zither. zealous: fan. of *The Third Man*.), a youthful. sea lion with a magic. yo-yo., and a wily. intrepid hero wombat warrior with a laser-guided sealant gun. Can they defeat the villainous, zany zoologist sailing a xebec across the sea bearing canisters of xenon, xylem and xylene? Oh, zounds! He's ashore wearing a zoot suit and smoking a zucchiniwhilst playing a xylophone. As one .anonymous reviewer said, it's as exhilarating as watching a yuppie eating a yule log soaked in yoghurt. Hmm, yummy - or yuck. depending on your tastes. Don't forget to check you have some chalk so we can write ddisgynedig: and ddyrchafedig. in Nghaerdydd. (over in Nghymru.) because I want a few more words with digraph s, and then we can take a ffotograff of Ffestiniog.

15. Oh, did I tell you about the vice-president who was a Viking in a vignette? No? Well, I can't quite remember the story. myself, but it had something to do with (a ̌^hero *<sup>▷</sup>* intrepid, *see*

a vice admiral with a Victoria plum and a viceroy with a Victoria sponge, or was it vice versa? The vice chancellor preferred vichyssoise. For letter ordering use the  $-l_{\infty}$  option with makeindex. or the ord/letorder module with  $x$  indy.  $(-M_{\infty})$ ord/letorder....). If you omit this, the default word ordering is used. The ordering in the *Compact Oxford English Dictionary*. (third edition, revised) for these words are: vice admiral, vice chancellor, vice-president, viceregal. , viceroy, vice versa. Quick quiz. Can you get makeindex. or xindy. to reproduce that order?

16. This is the final block<sup>.</sup> of dummy text provided by the  $\texttt{testidx}$  package. This block contains the close of a range that was started in block 1. Fun, wasn't it?

# **Index**

Ćmielów, 4 ij, 3 ijsvrij, 3 Łobez, 4 Łódź, 4 Ścinawa, 4 Świdnica, 4 Świętokrzyskie, 4 Żelechów, 4 Żory, 4 dz, 3 dzéta, 3 dzwon, 3  $\mathbb{1}, 3$ ỻama, 4 ỻan, 3

### **Markers**

 $\int(\text{tstid}x\text{closemarker})$ , 2 (\tstidxclosesubmarker), 2 (\tstidxclosesubsubmarker), 2 .<br>(\tstidxmarker), 1  $\lceil$  (\tstidxopenmarker), 1 (\tstidxopensubmarker), 2 (\tstidxopensubsubmarker), 2  $\land$  (\tstidxseemarker), 1  $($  (\tstidxsubmarker), 1  $\sqrt{\text{tstidxsubseemarker}}$ , 1  $\chi$  (\tstidxsubsubmarker), 1

### **Maths**

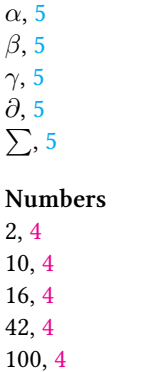

### **A**

aardvark, 4 across the pond, 6 adage, 2 adventure, 5, 6 *Adventures of Sir Quackalot, The*, 5 aeroplane, 4 æsthetic, 4 æthereal, 4 align environment, 5 alphabet, 4 amsmath package, 5 amssymb package, 5 anæmic, 4 anonymous reviewer, 6 Aßlar, 4 applications arara, 5 Emacs, 6 makeglossaries, 6 makeindex, 1–4, 7 -g, 4  $-1, 7$ Perl, 6 texdoc, 1 Vi, 6 xindy, 1–5, 7 -L danish, 4 -L german-din5007, 4 -L german-duden, 4 -L icelandic, 4 -L polish, 4 -L swedish, 4 -M ord/letorder, 7 arara, 5 argument, 1, 2 ashore, 6 asleep, 5 aspire, 2 assailed, 2 astounded, 5 attaché case, 4

attributes, 3

# **B**

bad form, 6 Bad Gottleuba-Berggießhübel, 4 badinage, 5 begin, 5 bergère hat, 4 between you, me and the gatepost, 2 blasé, 4 block, 2, 5–7 bog, 6 Bog of Eternal Glossaries, the, 6 Bog of Eternal Stench, the, 6 bold, 5 book, 1 books *Adventures of Sir Quackalot, The*, 5 *Compact Oxford English Dictionary*, 7 *Hitchhiker's Guide to the Galaxy, The*, 4 *Sir Quackalot and the Golden Arara*, 5 *Sir Quackalot and the Hyper Lake of Doom*, 6 *Ulysses*, 2 bound, 6 brave, 5 butterflies of chaos, the, 6 butterfly, 6

### **C**

café, 4 calendar, 4 cameo, 6 Carlisle, David, 5 center, 6 centre, 6 century, 4 Cereda, Paulo, 5, 6 chalk, 6 chaos, 6 check, 6 clarify, 2 cliché, 4 clientèle, 4 clones, 6

commercial world, the, 4 common knowledge, 6 *Compact Oxford English Dictionary*, 7 concordance, 3 confidential, 2 conjunction, 6 continuation, 6 creative writing, 2, 2 cricket, 4 cross-reference, 1 cup of tea, 4 cut to the chase, 2 cz, 4 cześć, 4

### **D**

ð, *see* eth (ð) dado rail, 4 daft, 4 dd, 4 ddisgynedig, 6 ddyrchafedig, 6 débutante, 4 décor, 4 derring-do, 5 déshabillé, 4 design, 1 digraph, 1, 3, 4, 6 distress, 2 document, 1 properties, 2 doom, 6 Dread Vale of the Editors, the, 6 drivel, 2 duck, 5 dummy text, 1, 1, 2, 3 dzs, 3 dzsóker, 3 dzsungel, 3, *see also* trigraph

# **E**

*E*, 5 élite, 4 eloquence, 2 Emacs, 6 encap, 1–3

see, 1 seealso, 1 tstidxencapi, 1, 3 tstidxencapii, 1 tstidxencapiii, 1 End, The, 6 eqnarray environment, 5 eth (ð), 4 even, 4 example, 1–3, 2, 5 excessive, 2 exclamation, 6 exhilarating, 6 expire, 5 extended Latin characters, 4 external, 6

# **F**

 $f(\vec{x})$ , 5 façade, 4 færie, 4 Fairy Goose, the, 5 fan, 6 far away land, a, 5 fashion, 2 fear, 6 ff, 4 Ffestiniog, 6 ffotograff, 6 filler, 1, 2 films *Labyrinth*, 6 *Third Man, The*, 6 fly, 4 fœtid, 4 font family, 2 font size, 2 \footnote, 1, 1 forget, 5

### **G**

-g (makeindex), 4 gawping, *see* ogling get to the point, 2 gibberish, 2 Glasgow, 4

glossaries package, 6 glyph, 4 gobbledegook, *see* gibberish gobsmacked, 5 Golden Arara, the, 5, 6 Głogów, 4 Grænavatn, 4 grass, 2

### **H**

handsome, 5 harmony, 6 hero, 5 intrepid, *see* intrepid hero *Hitchhiker's Guide to the Galaxy, The*, 4 hold my breath, 5 hyperref package, 1 hidelinks, 1

### **I**

Iceland, 4 illustration, 2, *see also* example imakeidx package, 1 \index, 1, 1–3 indexing application, 1, 6 input encoding, 3 inputenc package, 4 interpret, 1 intrepid hero, 6

## **J**

joke, 6 Joyce, James, 2

### **K**

keep mum, 2, *see also* confidential knight, 5, 6 Knuth, Donald, 4

### **L**

-l (makeindex), 7 -L danish (xindy), 4 -L german-din5007 (xindy), 4 -L german-duden (xindy), 4 -L icelandic (xindy), 4 -L polish (xindy), 4 -L swedish (xindy), 4

*Labyrinth*, 6 lair, 6 land, 5, 6 laser-guided, 6 layout, 1 leap, 6 Legendary Sword, the, 5, 6 letter groups, 5 letter ordering, 7 leviathans, 6 life, 4 lipsum package, 2 localisation, 3 location list, 2, *see also* cross-reference page separator, 3 range separator, 3 longtable package, 6 lore, 6 lorem ipsum, 2 lijnbus, 3 ly, 4 lyuk, 1, 4, *see also* digraph

### **M**

-M ord/letorder (xindy), 7 magic, 6 magic incantation, 6 magical, 6 makeglossaries, 6 makeidx package, 1 makeindex, 1–4, 7  $-g, 4$  $-1, 7$ marginal note, 1 marker, 1, 1, 2, 5 Mighty Helm of Knuth, the, 5, 6 Másvatn, 4 Monty Python, 6 mot juste, 2 motif, 6 motto, 2 multiple encaps, 2, 3 myriad, 6

# **N**

*n*, 5

Næstved, 4 naïve, 4 name, 5 naughty, 6 négligée, 4 newcomers, 6 ng, 4 Nghaerdydd, 6 Nghymru, 6 nod, 6 nonsense, 4 number group, 4

### **O**

oak, 4 Ánavatn, 4 Árneslón, 4 Ängelholm, 4 Ångström, Anders Jonas, 4 Íshólsvatn, 4 œsophagus, 4 Ølstykke-Stenløse, 4 Øresund, 4 Úlfsvatn, 4 ogling, 4 OgRe, 5, 6 Ölvesvatn, 4 Once upon a time, 5 Ooh, 6 Östergötland, 4 out of whack, 2 output routine, 2, 5 overfull lines, 2

### **P**

packages amsmath package, 5 amssymb package, 5 glossaries package, 6 hyperref package, 1 hidelinks, 1 imakeidx package, 1 inputenc package, 4 lipsum package, 2 longtable package, 6 makeidx package, 1

testidx package, 1–7 digraphs, 4 german, 4 hidemarks, 1 ngerman, 4 notestencaps, 1 verbose, 2 padding, 2, *see also* filler page break, 2, 6 page dimensions, 2 page number, 2 paragraph, 2–4, 2, 3, 6 parse, 1 passim, 3 peace, 6 people Carlisle, David, 5 Cereda, Paulo, 5, 6 Fairy Goose, the, 5 Joyce, James, 2 Knuth, Donald, 4 Ångström, Anders Jonas, 4 Quackalot, Sir, 5, 6 Wright, Joseph, 6 perilous, 5, 6 Perl, 6 phœnix, 4 phrase, 1, 1 pied-à-terre, 4 places Aßlar, 4 Bad Gottleuba-Berggießhübel, 4 Bog of Eternal Stench, the, 6 Ffestiniog, 6 Glasgow, 4 Głogów, 4 Grænavatn, 4 Iceland, 4 Másvatn, 4 Næstved, 4 Nghaerdydd, 6 Nghymru, 6 Ánavatn, 4 Árneslón, 4 Ängelholm, 4 Íshólsvatn, 4

Ølstykke-Stenløse, 4 Øresund, 4 Úlfsvatn, 4 Ölvesvatn, 4 Östergötland, 4 Ćmielów, 4 Łobez, 4 Łódź, 4 Ścinawa, 4 Świdnica, 4 Świętokrzyskie, 4 Żelechów, 4 Żory, 4 Poland, 4 Rødovre, 4 Sigríðarstaðavatn, 4 Tårnby, 4 Þríhyrningsvatn, 4 plight, 5 Poland, 4 predefined, 1 prefix, 5 prime number, 4 protégé, 4 pun, 6 purpose, 1

# **Q**

Quackalot, Sir, 5, 6 quaint, 5 quest, 5, 6 quirky, 5 quixotic, 6 quiz, 7

# **R**

raft, 6 range, 1–5, 3, 7 range separator, *see* location list recover, 4 re-cover, 5 reference, 5 repetition, 6 resume, 4 résumé, 4 rhinoceros, 4

rhubarb, 4 roar, 6 Rødovre, 4 roundabout, 2

### **S**

```
sail, 4
sculpture, 4
sea, 6
sea lion, 6
seaborne, 6
seal, 6
sealant gun, 6
see (\see), 1
seealso (\seealso), 1
sentence, 6
ship, 4
Sigríðarstaðavatn, 4
Sir Quackalot and the Golden Arara, 5
SirQuackalot and the Hyper Lake of Doom,
```

```
soirée, 4
span, 6
story, 5, 6
sub-items
     lonely, 2
sword, 6
```
6

# **T**

tale, 5 test, 1 \testidx, 1, 2 testidx package, 1–7 digraphs, 4 german, 4 hidemarks, 1 ngerman, 4 notestencaps, 1 verbose, 2 TEX, 2, 4, 5 texdoc, 1 text, 1 \textcolor, 1 theindex environment, 1 *Third Man, The*, 6 thorn (þ), 4

thrilling, 6 title, 5 Tårnby, 4 trigraph, 3, 4 tstidxencapi (\tstidxencapi), 1, 3 tstidxencapii (\tstidxencapii), 1 tstidxencapiii (\tstidxencapiii), 1 \tstidxfootnote, 1 \tstidxtext, 1 \tstindex, 1, 2 tutor, 2 two, 4

### **U**

*Ulysses*, 2 universe, 4 UTF-8, 4

### **V**

vale, 6 Venus, 4 verbiage, 2 Vi, 6 vice admiral, 7 vice chancellor, 7 vice versa, 7 vice-president, 6 viceregal, 7 viceroy, 7 vichyssoise, 7 Victoria plum, 7 Victoria sponge, 7 vignette, 6 Viking, 6 villainous, 6 visual effects, 1 vol-au-vent, 4

# **W**

```
waffle, 2
warrior, 6
way with words, 2
whistle-stop tour, 4
wily, 6
window, 4
wit, 2
```
witty, 6 wombat, 6 word, 1, 1 word ordering, 7 Wright, Joseph, 6

# **X**

xebec, 6 xenon, 6 xindy, 1–5, 7 -L danish, 4 -L german-din5007, 4 -L german-duden, 4 -L icelandic, 4 -L polish, 4 -L swedish, 4 -M ord/letorder, 7 xor, 5, 6 xylem, 6 xylene, 6 xylophone, 6

# **Y**

yatter, 5 yawn, 5 yoghurt, 6 youthful, 6 yo-yo, 6 yuck, 6 yule log, 6 yummy, 6 yuppie, 6

# **Z**

zany, 6 zealous, 6 zither, 6 zoo, 4 zoologist, 6 zoot suit, 6 zounds, 6 zucchini, 6

### **Þ**

þ, *see* thorn (þ) Þríhyrningsvatn, 4